# **WANConnectionDevice:1 Device Template Version 1.01**

**For UPnP™ Version** *1.0* **Status: Standardized DCP Date: November 12, 2001** 

This Standardized DCP has been adopted as a Standardized DCP by the Steering Committee of the UPnP<sup>™</sup> Forum, pursuant to Section 2.1(c)(ii) of the UPnP<sup>™</sup> Forum Membership Agreement. UPnP™ Forum Members have rights and licenses defined by Section 3 of the UPnP™ Forum Membership Agreement to use and reproduce the Standardized DCP in UPnP™ Compliant Devices. All such use is subject to all of the provisions of the UPnP™ Forum Membership Agreement.

THE UPNPTM FORUM TAKES NO POSITION AS TO WHETHER ANY INTELLECTUAL PROPERTY RIGHTS EXIST IN THE STANDARDIZED DCPS. THE STANDARDIZED DCPS ARE PROVIDED "AS IS" AND "WITH ALL FAULTS". THE UPNP™ FORUM MAKES NO WARRANTIES, EXPRESS, IMPLIED, STATUTORY, OR OTHERWISE WITH RESPECT TO THE STANDARDIZED DCPS, INCLUDING BUT NOT LIMITED TO ALL IMPLIED WARRANTIES OF MERCHANTABILITY, NON-INFRINGEMENT AND FITNESS FOR A PARTICULAR PURPOSE, OF REASONABLE CARE OR WORKMANLIKE EFFORT, OR RESULTS OR OF LACK OF NEGLIGENCE.

© 1999-2001 Contributing Members of the UPnP™ Forum. All Rights Reserved.

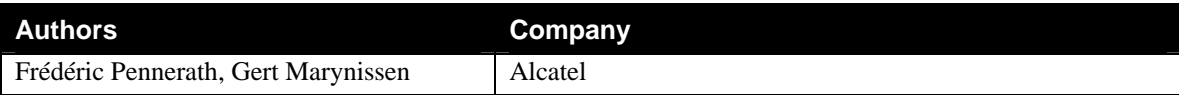

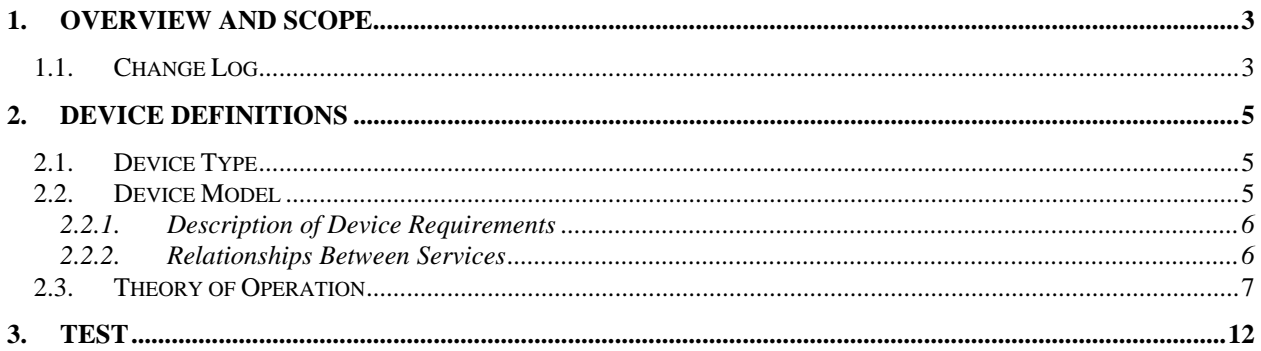

## **List of Tables**

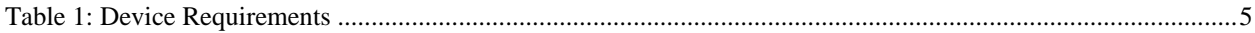

## **1. Overview and Scope**

This device template is compliant with the UPnP™ Architecture, Version *1.0*.

*WANConnectionDevice* is a REQUIRED virtual device defined under **urn:schemas-upnp-org:device:***WANDevice*

An instance of *WANDevice* is specified under the root device **urn:schemas-upnp-org:device:***InternetGatewayDevice*

*WANConnectionDevice* is a container for a link and connection services specific to a link on a WAN interface. Most types of WAN interfaces can be modeled by a single instance of *WANConnectionDevice*. However, in the case of DSL, each VC can have unique link attributes and can be provisioned for connection services that are different from other VCs. In this case, each VC will be modeled by an instance of *WANConnectionDevice*. Also, in the case of a POTS modem based *InternetGatewayDevice* (IGD), each separate ISP instance can be modeled as an instance of *WANConnectionDevice*.

The *Theory of Operation* section describes the services contained in *WANConnectionDevice* in more detail.

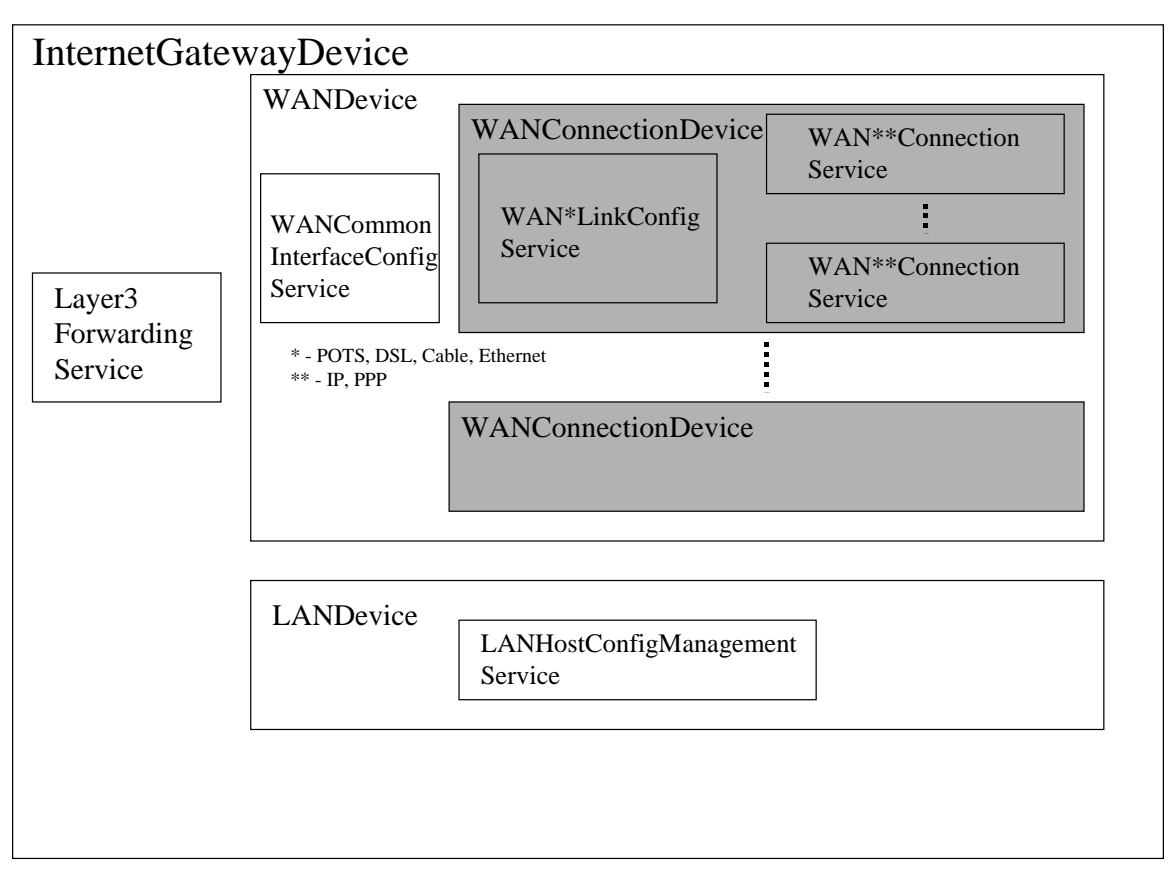

**Figure 1:** *WANConnectionDevice* **Devices and Services Hierarchy** 

## **1.1. Change Log**

Changes from *WANConnectionDevice:0.1* 

Added text to Theory of Operation section.

Changes from *WANConnectionDevice:0.2* 

- Text changes per discussions at  $12/1/00$  F2F meeting
- **Updated document status to template design complete**

Changes from *WANConnectionDevice:0.21* 

- Updated to device template v1.01
- **•** Verified against TDC checklist v1.01
- Removed reference to Dialup\_AOL

 Changed EthernetLinkConfig, POTSLinkConfig and CableLinkConfig services from Required to Optional Changes from *WANConnectionDevice:0.8* 

Added XML comment tags to comments text in XML template

Changes from *WANConnectionDevice:0.81* 

- Changed version numbers for contained devices and services
- Changed definition of ServiceIDs for contained services

Changes from *WANConnectionDevice:0.9* 

 Changed *WANDSLLinkConfig* from required to optional in device requirements (Table 1) – due to lack of sufficient number of sample implementations.

Changes from *WANConnectionDevice:0.99* 

Version updated to reflect 45-day review completion. No other changes to this draft.

Changes from *WANConnectionDevice:0.991* 

**•** Copyright messages and document status updated.

## **2. Device Definitions**

## **2.1. Device Type**

The following device type identifies a device that is compliant with this template:

urn:**schemas-upnp-org:device**:*WANConnectionDevice:1*

## **2.2. Device Model**

Products that expose devices of the type **urn:schemas-upnp-org:device:***WANConnectionDevice:1* must implement minimum version numbers of all required embedded devices and services specified in the table below.

#### **Table 1: Device Requirements**

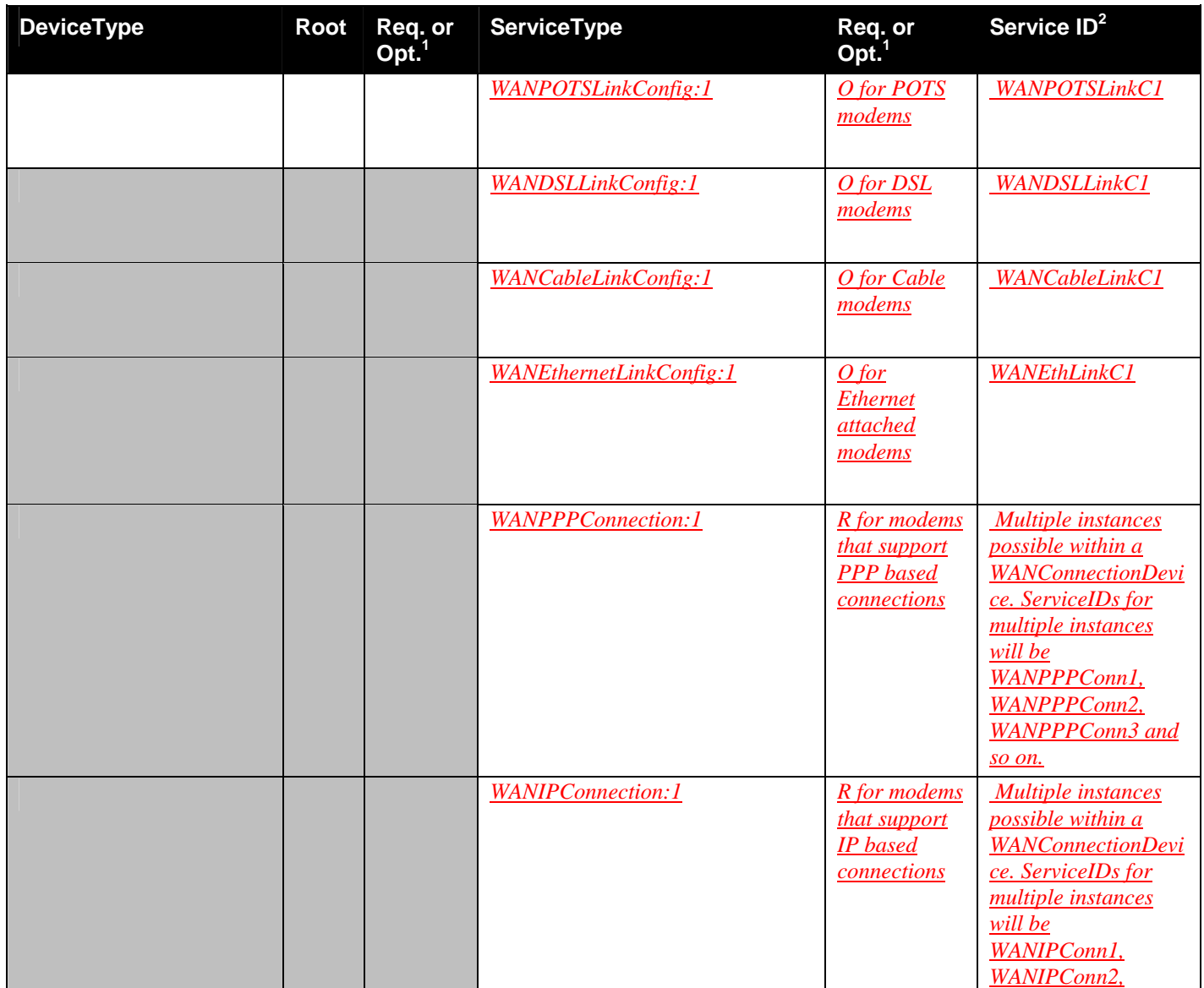

© 1999-2001 Contributing Members of the UPnP™ Forum. All Rights Reserved.

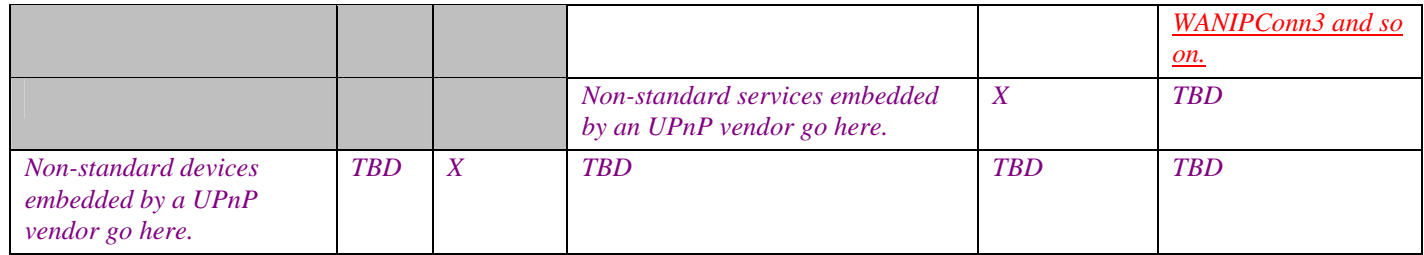

 ${}^{1}R$  = Required, O = Optional, X = Non-standard.

2 Prefixed by urn:**upnp-org**:**serviceId**: .

Note: the word modem in the table above refers to the WAN interface (or *WANDevice*).

#### **2.2.1. Description of Device Requirements**

Each *WANConnectionDevice* models a link on a physical WAN interface. A *WANDevice* may contain one or more instances of *WANConnectionDevice* corresponding to one or more active links on a modem. *WANCommonInterfaceConfig* is a service in *WANDevice* that models attributes and actions that are common across all links and all connection instances on a link.

#### **2.2.2. Relationships Between Services**

The DefaultConnectionService state variable in the *Layer3Forwarding* service refers to the UDN of a *WANConnectionDevice* instance – this is an external dependency. There may also be dependencies between a specific instance of *WAN\*LinkConfig* and *WAN\*\*Connection* service in a *WANConnectionDevice*.

## **2.3. Theory of Operation**

Connections to the Internet are initiated either from the WAN interface of an IGD or are relayed or bridged through the WAN interface. DSL can be provisioned to support multiple Virtual Circuits (VCs) simultaneously. Each VC can in turn be provisioned to support one or more PPP connections or an IP connection. To handle these scenarios, each *WANDevice* includes one or more instances of *WANConnectionDevice*. A *WANConnectionDevice* encapsulates a logical or physical link on a WAN interface over which connections are modeled. Furthermore, connections on a WAN interface can be of type PPP or IP. These are modeled by corresponding *WAN{PPP/IP}Connection* service instances. Properties specific to a link are modeled in a *WAN{POTS/DSL/Cable/Ethernet}LinkConfig* service.

In accordance with UPnP Architecture version 1.0, the maximum number of *WANConnectionDevice* instances is static and specified in the *InternetGatewayDevice* description document. Similarly, the number of *WAN{PPP/IP}Connection* service instances contained in each *WANConnectionDevice* is also pre-specified..

The definition of the **WAN\*LinkConfig<sup>1</sup>** and **WAN\*Connection<sup>2</sup>** services is based on the following broad objectives:

- o To allow for the distinction between Internet access scenarios that are typically independent of the modem types used and configuration scenarios that are specific to modem types. This enables easier modeling of various connectivity scenarios independent of the underlying modem type or its configuration.
- o To support most of the commonly deployed connection types (either originating at the WAN interface of the gateway or relayed/bridged through the gateway)
- o To support manual (may need Out-Of-Band security and access control mechanisms) or automatic configuration of parameters on a modem
- o To ensure extensibility for new connection types in future.

Configuration and connectivity scenarios are independent of each other. However, there is an implied relationship in that control points will first need to complete configuration actions (unless this process is completed automatically) before initiating any connectivity related actions. It is also important to note that auto and manual configuration of a modem are mutually exclusive operations in most cases. Furthermore, in most deployment scenarios, auto configuration is given higher priority over manual configuration.

The process of configuration and subsequent management of WAN connections is via 3 variables:

- LinkType: This variable, if defined in a *WAN\*LinkConfig* service, indicates the protocol configured on a specific link. This variable can be set manually, or through an automatic mechanism (for example, AutoConfig<sup>3</sup> specified by DSLForum)
- PossibleConnectionTypes: specifies only those connection types that are permissible in a particular implementation for a specific modem link configuration (as indicated by the value of LinkType). This variable is defined in *WAN\*Connection* service.
- ConnectionType: indicates a specific connection type selected from those permissible on a link, as indicated by PossibleConnectionTypes. This variable is defined in *WAN\*Connection* service.

Figure 2 illustrates the process of configuration and connection management, using a DSL modem as an example. Note that the configuring agent and subsequent user(s) of connections need not be the same network entities. The 4 conceptual steps are described below.

 $\overline{a}$ 

<sup>&</sup>lt;sup>1</sup> Refer to companion DCP drafts for specific **WAN\*LinkConfig** descriptions and description of variables such as LinkType.

<sup>&</sup>lt;sup>2</sup> Refer to companion DCP drafts for specific *WAN\*Connection* service descriptions and variables such as PossibleConnectionTypes and ConnectionType.

 $3$  Refer to the DSL Forum website ( $www.dslforum.org$ ) for more details.

- **Step 1**: A configuring entity sets up the LinkType to an appropriate value.
- **Step 2**: The value of LinkType is combined with the capabilities of the modem to come up with a list of possible connection types appropriate for the particular configuration.
- **Step 3**: The variable PossibleConnectionTypes is updated with the list derived from step above.
- **Step 4**: A control point may subsequently initiate a connection by setting ConnectionType to a value from the allowable list specified in PossibleConnectionTypes. In this step, a control point evaluates its own capabilities vis-à-vis the capabilities exposed in PossibleConnectionTypes and selects one that is appropriate for its use. In some deployment scenarios, the value of ConnectionType may be strictly read-only from a control point perspective.

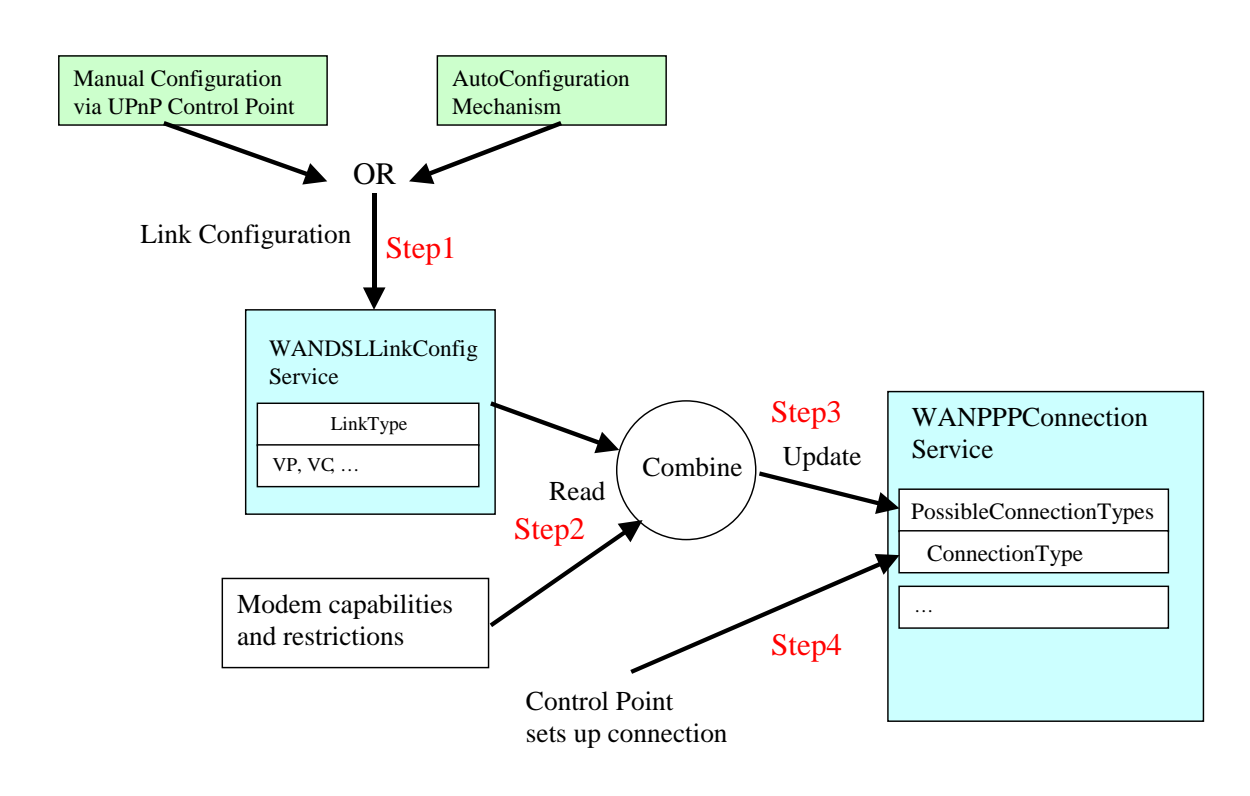

### **Figure 2: Configuration and Connection Management**

The following table lists valid combinations of LinkType and PossibleConnectionTypes as well as connection service type for different types of WAN interfaces.

| <b>Modem</b><br><b>Type</b> | LinkType     | <b>Available Modem</b><br><b>Capabilities</b> | <b>PossibleConnectionTypes</b> | <b>Connection Service Type</b> |
|-----------------------------|--------------|-----------------------------------------------|--------------------------------|--------------------------------|
| <b>DSL</b>                  | Unconfigured | Not Applicable                                | Unconfigured                   | Not Applicable                 |
|                             | $E_0A^4$     | <b>Bridge</b>                                 | IP_Bridged                     | <b>WANIPConnection</b>         |

<sup>4</sup> Refer to the *WAN\*LinkConfig* service descriptions for a more detailed description of each of the LinkType and PossibleConnectionTypes values, including acronym expansions.

 $\overline{a}$ 

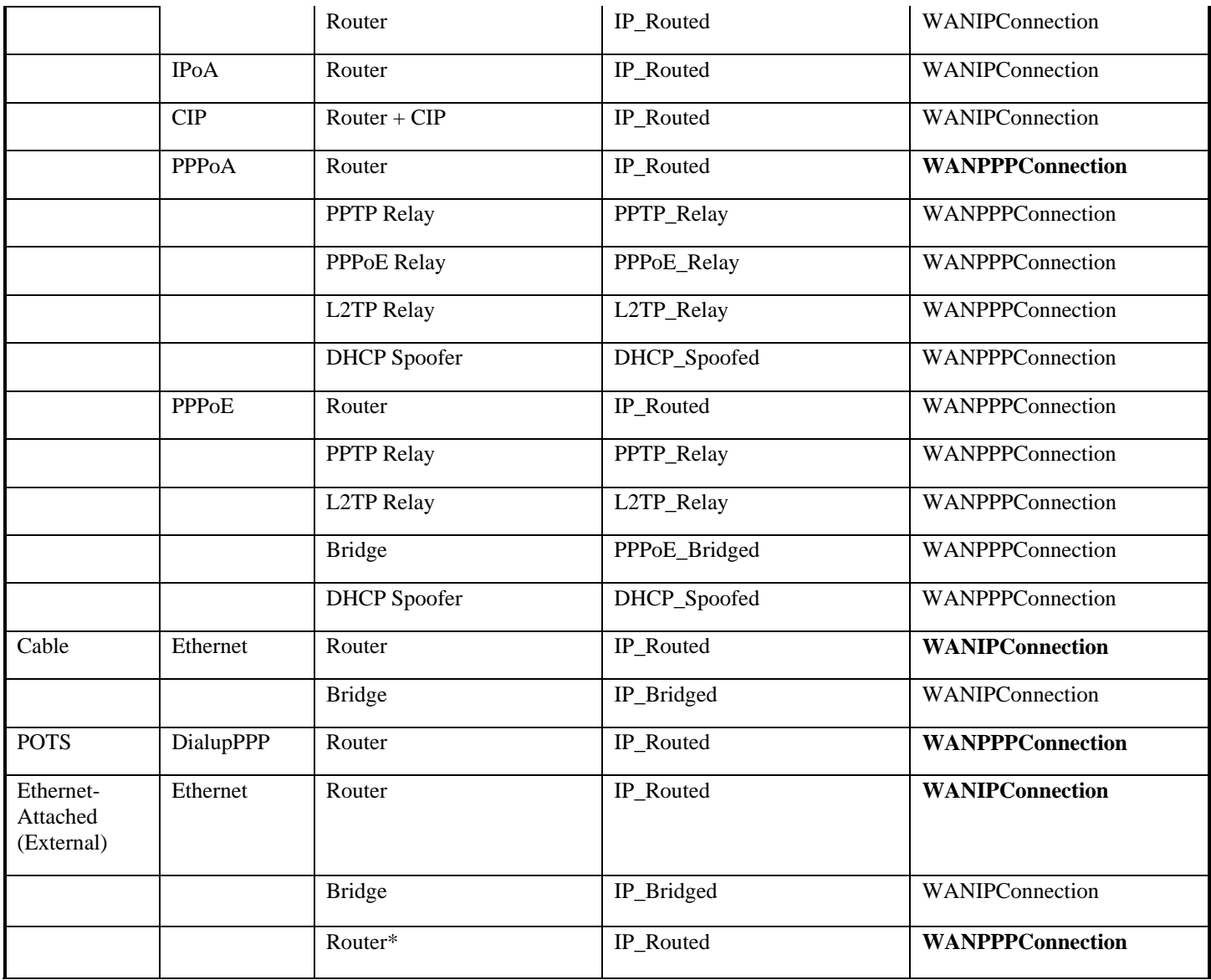

**\*NOTE TO IMPLEMENTERS:** PPP-based connected types, originating from the WAN interface of an IGD, are possible for an Ethernet-attached external modem, most likely over an Ethernet or IP link. For example, a PPPoE connection can originate on the WAN interface of the IGD, terminating at the ISP head-end, with the externally attached modem acting as a pass-through Ethernet bridge. However, modeling this (or other similar) connection type(s) may require additional variables and/or actions in the WANPPPConnection service not currently defined by the IGD working committee. If needed, these features should be implemented as vendor extensions.

## **3. XML Device Description**

```
<?xml version="1.0"?> 
<root xmlns="urn:schemas-upnp-org:device-1-0"> 
      <specVersion> 
            <major>1</major> 
            <minor>0</minor> 
      </specVersion> 
      <URLBase>base URL for all relative URLs</URLBase> 
      <device> 
             <deviceType>urn:schemas-upnp-org:device: 
                                WANConnectionDevice:1</deviceType> 
            <friendlyName>short user-friendly title</friendlyName> 
            <manufacturer>manufacturer name</manufacturer> 
            <manufacturerURL>URL to manufacturer site</manufacturerURL> 
            <modelDescription>long user-friendly title</modelDescription> 
            <modelName>model name</modelName> 
            <modelNumber>model number</modelNumber> 
            <modelURL>URL to model site</modelURL> 
            <serialNumber>manufacturer's serial number</serialNumber> 
            <UDN>uuid:UUID</UDN> 
            <UPC>Universal Product Code</UPC> 
            <iconList> 
                   <icon> 
                   <mimetype>image/format</mimetype> 
                   <width>horizontal pixels</width> 
                   <height>vertical pixels</height> 
                   <depth>color depth</depth> 
                   <url>URL to icon</url> 
                   </icon> 
                   <!-- XML to declare other icons, if any, go here -->
            </iconList> 
            <serviceList> 
                   <service> 
                         <serviceType>urn:schemas-upnp-org:service: 
                                       WANDSLLinkConfig<sup>5</sup>:1</serviceType>
                         <serviceId>urn:upnp-
                   org:serviceId:WANDSLLinkC1</serviceId> 
                         <SCPDURL>URL to service description</SCPDURL> 
                         <controlURL>URL for control</controlURL> 
                         <eventSubURL>URL for eventing</eventSubURL> 
                   </service> 
                   <service> 
                         <serviceType>urn:schemas-upnp-org:service: 
                                      WANPPPConnection6:1</serviceType> 
                         <serviceId>urn:upnp-
                   org:serviceId:WANPPPConn1</serviceId> 
                         <SCPDURL>URL to service description</SCPDURL>
```
-

 $<sup>5</sup>$  NOTE to implementers: This template is representative of one link type; DSL in this case. Depending on the type</sup> of modem, substitute or add device specific service names.

 $6$  NOTE to implementers: This template is representative of one connection type; PPP in this case. Depending on the type of connection, substitute or add service names.

```
<controlURL>URL for control</controlURL> 
                         <eventSubURL>URL for eventing</eventSubURL> 
                    </service> 
                   <!-- Declarations for other services added by UPnP vendor 
            (if any) go here -->
            </serviceList> 
            <deviceList> 
                   <!-- Description of embedded devices added by UPnP vendor 
            (if any) go here -->
            </deviceList> 
            <presentationURL>URL for presentation</presentationURL> 
      </device> 
</root>
```
## **3. Test**

*No semantic tests are defined for this device.*

#### **Change History**

**Change Log for Version 1.0 (10-4-00)** 

- Revised the Title Page to call out V1.0 of the Device Template
- Changed to be consistent with Sample Designs released to the Technical Committee
- Deleted the DeviceList from the title page.
- Updated Table 1 to shade boxes that do not require entry.